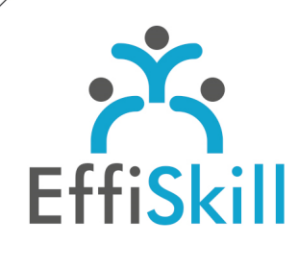

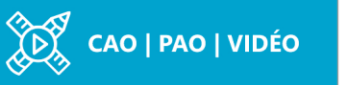

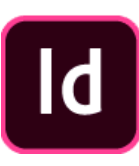

## **Eligible CPF : OUI**

**Durée :** 21H / 3J Option Certification: + 1H TOSA InDesign - RS6206

**Tarif :** 960 € Option Certificat TOSA : + 90 €

**Groupe :** 4 max.

### **Formateur :**

Consultant expert en infographie, PAO. Formateur confirmé.

## **Objectifs :**

**>** Maîtriser les fondamentaux d'InDesign pour créer des supports avec aisance. **>** Viser un score sup. à 551 au test de certification TOSA InDesign.

#### **Profil stagiaire :**

Débutant ou nouvel utilisateur d'InDesign.

#### **Prérequis :**

Connaître l'environnement Windows ou OS X (Mac).

**X** formation@effiskill.com

 $.0472185118$ 

Consultez notre offre :

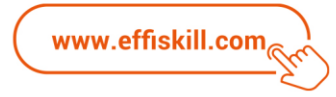

# InDesign, Les bases – *Niv.1*

InDesign est le logiciel de PAO incontournable, dans tous les métiers de la chaîne graphique, pour la publication et l'édition de supports Web et Print. Cette formation vous permettra d'acquérir la méthodologie et les fondamentaux d'InDesign pour créer ou modifier des supports avec efficacité.

# **Compétences visées :**

- Connaître les principaux outils et méthodes de travail avec InDesign CC.
- Maîtriser la mise en page pour créer ou modifier des documents (Affiches, planches de cartes de visite, cartons d'invitation, flyers, brochures).
- Savoir gérer des gabarits simples et les calques.

# **Programme :**

## **Interface et généralités**

L'espace de travail (apparence, échelle, personnalisation), la table de montage. Présentation d'adobe capture dans InDesign Les palettes d'outils - La navigation, gestion des repères, de la grille du document.

#### **Textes et typographie**

Création d'un bloc texte - Sélection et modification d'un texte. Mise en forme du texte, interlignage, césures, espaces. La gestion des différentes polices (Open type, TrueType, gestion d'adobe Fonts).

#### **Les images**

La définition, la résolution, les différents formats d'enregistrements. Importation d'images (fichiers natifs/Photoshop) et gestion des liens. Mise à l'échelle, recadrage et détection intelligente des sujets et texte Travail sur les visuels avec la fonctionnalité extraire de l'image

#### **Couleurs et effets**

Utilisation du nuancier, création d'une couleur (CMJN, RVB, PANTONE). Localiser et modifier les couleurs dans votre document, gestion du dégradé de couleurs. Les effets : coins arrondis, ombre, contour, les dégradés d'images.

## **Les graphismes**

La gestion des formes de dessins, et palette Pathfinder, utilisation de la plume Agrandissement/réduction et déformation des dessins.

#### **Les tableaux**

Création, insertion d'un tableau simple et importation d'un tableau d'Excel.

## **Manipulation des blocs et gestion des pages**

Placement, alignement et gestion des blocs, création de gabarits simples. Utilisation des calques pour organiser sa mise en page.

## **Révision, exportation et impression**

Partager pour révision, vérification des fichiers et assemblage. Création de fichiers PDF en basse Définition et Haute définition (normes ISO à respecter pour les imprimeurs).

Les différents formats d'exportation (INDD, INDT, IDML).

# **Choix pédagogiques :**

Le groupe limité à 4 stagiaires permet une pédagogie active et personnalisée. Une clé USB pour enregistrer vos exercices et un manuel au format PDF sont fournis. Formation suivie sur PC ou iMac 24'', ponctuée d'apports théoriques et de nombreux exercices pratiques permettant de valider et d'évaluer les acquis.

Le test de certification (optionnel) est passé lors de la dernière heure de formation. L'attestation de formation et sa fiche d'évaluation des acquis ou le certificat sont délivrés à l'issue de la formation.